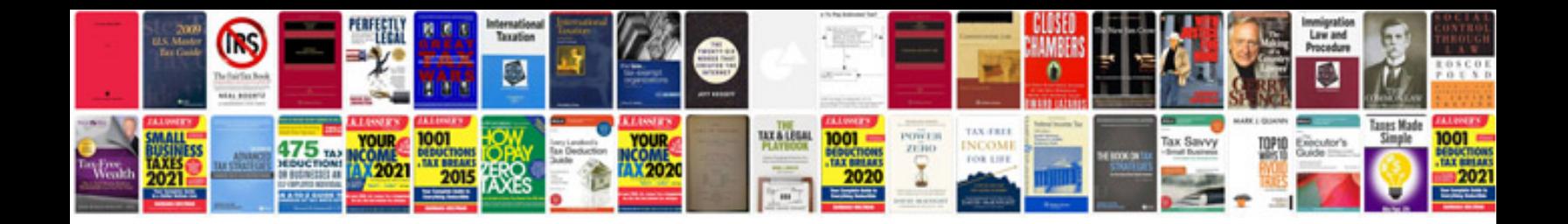

**What is tan delta test of transformer**

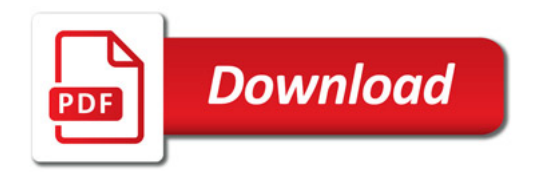

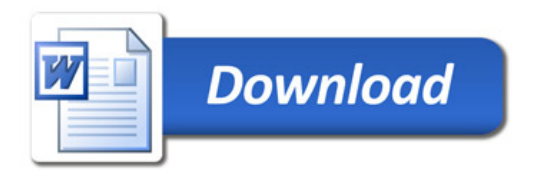